### RAPP Platform Tests - Hazard Detection v0.6.0

Generated by Doxygen 1.8.6

Fri Jul 29 2016 18:44:17

## **Contents**

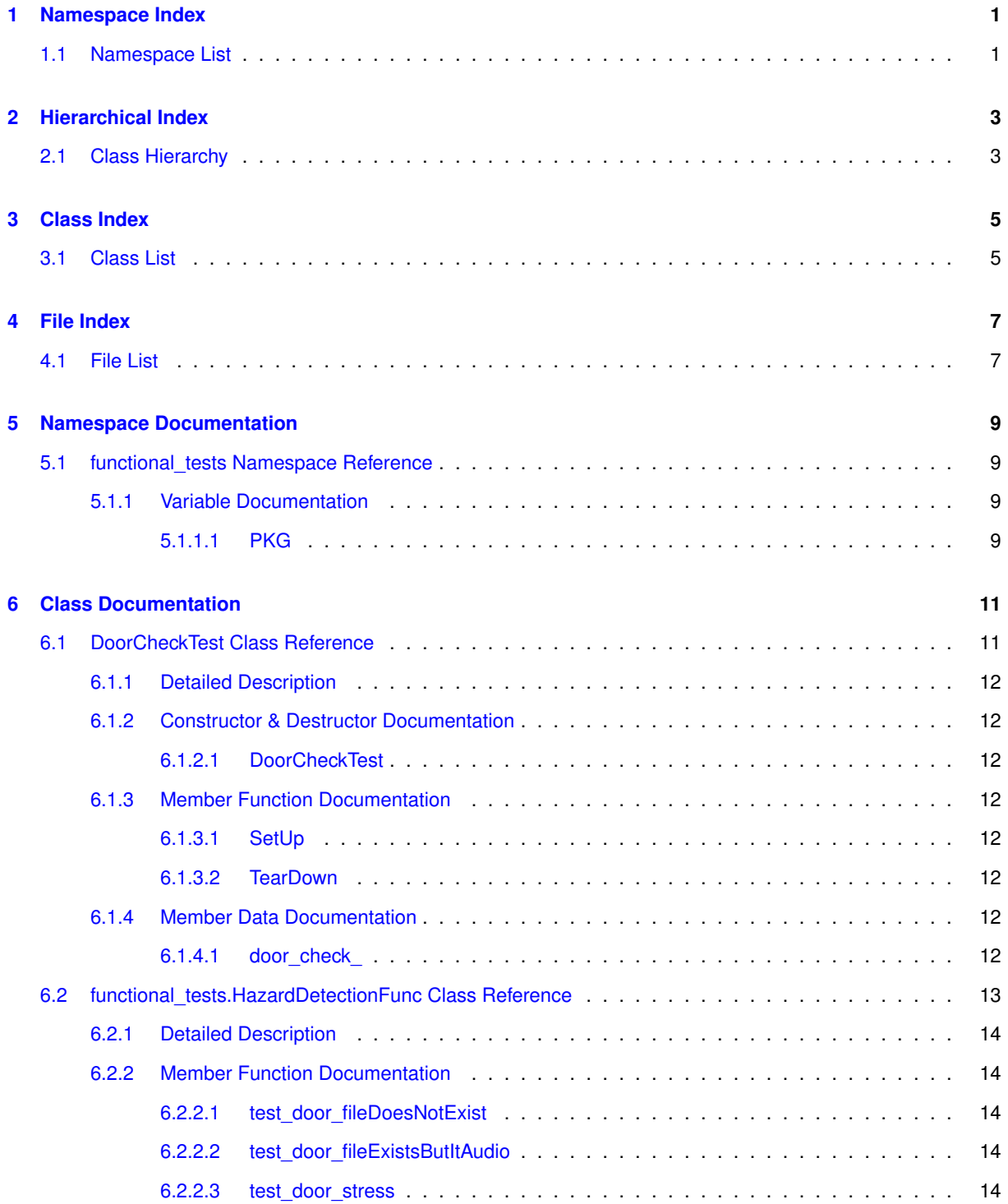

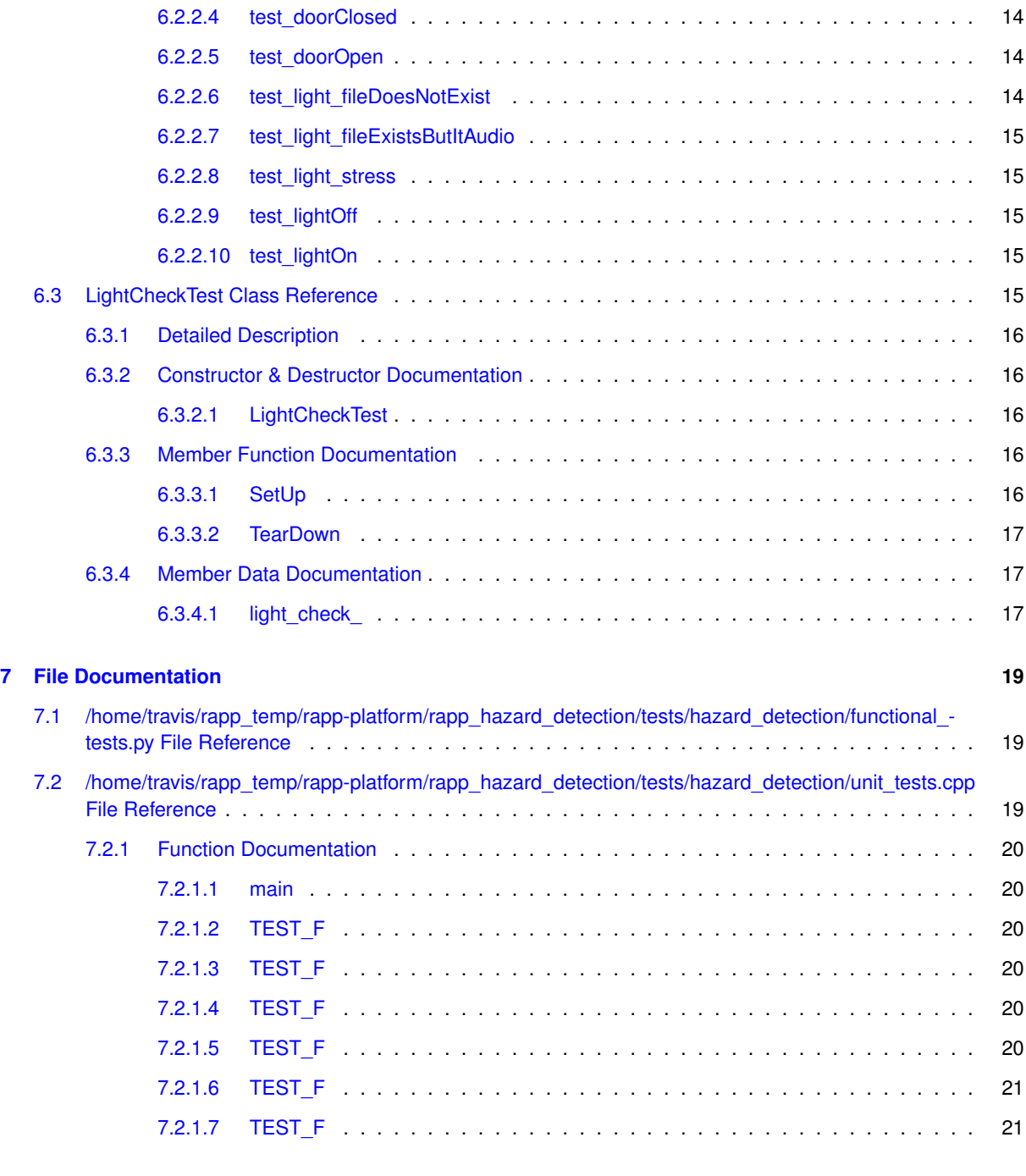

**[Index](#page-25-0) 22**

# <span id="page-4-0"></span>**Namespace Index**

### <span id="page-4-1"></span>**1.1 Namespace List**

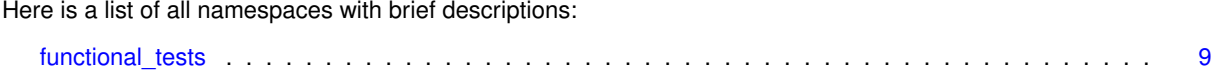

# <span id="page-6-0"></span>**Hierarchical Index**

### <span id="page-6-1"></span>**2.1 Class Hierarchy**

This inheritance list is sorted roughly, but not completely, alphabetically:

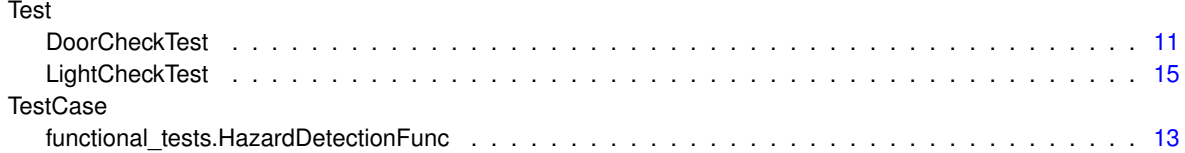

# <span id="page-8-0"></span>**Class Index**

### <span id="page-8-1"></span>**3.1 Class List**

Here are the classes, structs, unions and interfaces with brief descriptions:

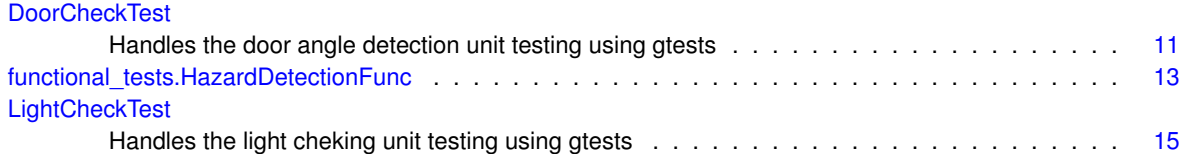

# <span id="page-10-0"></span>**File Index**

### <span id="page-10-1"></span>**4.1 File List**

Here is a list of all files with brief descriptions:

/home/travis/rapp\_temp/rapp-platform/rapp\_hazard\_detection/tests/hazard\_detection[/functional\\_tests.py](#page-22-1) [19](#page-22-1) /home/travis/rapp\_temp/rapp-platform/rapp\_hazard\_detection/tests/hazard\_detection[/unit\\_tests.cpp](#page-22-3) . . [19](#page-22-2)

## <span id="page-12-4"></span><span id="page-12-0"></span>**Namespace Documentation**

### <span id="page-12-1"></span>**5.1 functional\_tests Namespace Reference**

#### **Classes**

• class [HazardDetectionFunc](#page-15-8)

#### **Variables**

• string [PKG](#page-12-3) = 'ros\_nodes'

<span id="page-12-2"></span>**5.1.1 Variable Documentation**

<span id="page-12-3"></span>**5.1.1.1 string functional\_tests.PKG = 'ros\_nodes'**

Definition at line 18 of file functional\_tests.py.

## <span id="page-14-2"></span><span id="page-14-0"></span>**Class Documentation**

### <span id="page-14-1"></span>**6.1 DoorCheckTest Class Reference**

Handles the door angle detection unit testing using gtests. Inheritance diagram for DoorCheckTest:

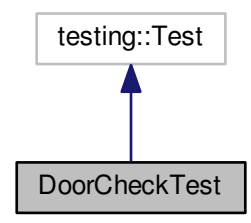

Collaboration diagram for DoorCheckTest:

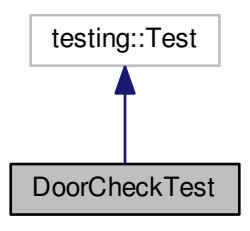

**Protected Member Functions**

• [DoorCheckTest](#page-15-2) ()

<span id="page-15-10"></span>*Default constructor.*

• virtual void [SetUp](#page-15-4) ()

*Sets up the class variables for each unit test call.*

• virtual void [TearDown](#page-15-9) ()

*This function is called after the termination of each test. Destroys the dynamically alloced variables.*

#### **Protected Attributes**

• DoorCheck \* door\_check

#### <span id="page-15-0"></span>**6.1.1 Detailed Description**

Handles the door angle detection unit testing using gtests. Definition at line 112 of file unit\_tests.cpp.

#### <span id="page-15-1"></span>**6.1.2 Constructor & Destructor Documentation**

<span id="page-15-2"></span>**6.1.2.1 DoorCheckTest::DoorCheckTest ( )** [inline]**,** [protected]

Default constructor.

Definition at line 119 of file unit\_tests.cpp.

#### <span id="page-15-3"></span>**6.1.3 Member Function Documentation**

<span id="page-15-4"></span>**6.1.3.1 virtual void DoorCheckTest::SetUp ( )** [inline]**,** [protected]**,** [virtual]

Sets up the class variables for each unit test call.

<span id="page-15-9"></span>Definition at line 125 of file unit\_tests.cpp.

<span id="page-15-5"></span>**6.1.3.2 virtual void DoorCheckTest::TearDown ( )** [inline]**,** [protected]**,** [virtual]

This function is called after the termination of each test. Destroys the dynamically alloced variables. Definition at line 133 of file unit\_tests.cpp.

#### <span id="page-15-6"></span>**6.1.4 Member Data Documentation**

<span id="page-15-7"></span>**6.1.4.1 DoorCheck**∗ **DoorCheckTest::door\_check\_** [protected]

Pointer of type DoorCheck. Used to check its functions

Definition at line 138 of file unit\_tests.cpp.

The documentation for this class was generated from the following file:

<span id="page-15-8"></span>• /home/travis/rapp\_temp/rapp-platform/rapp\_hazard\_detection/tests/hazard\_detection[/unit\\_tests.cpp](#page-22-3)

#### <span id="page-16-1"></span><span id="page-16-0"></span>**6.2 functional\_tests.HazardDetectionFunc Class Reference**

Inheritance diagram for functional tests.HazardDetectionFunc:

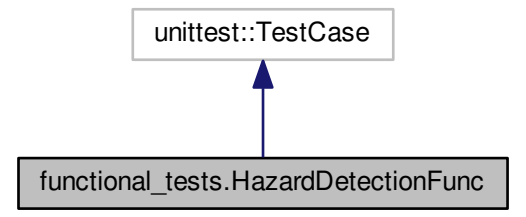

Collaboration diagram for functional tests.HazardDetectionFunc:

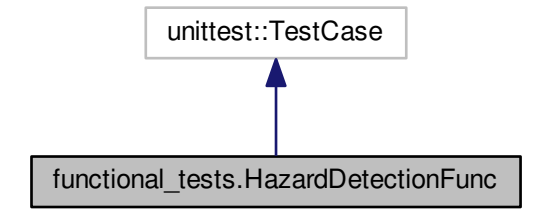

#### **Public Member Functions**

- def [test\\_door\\_fileDoesNotExist](#page-17-2)
	- *Tests door detection with a non existent image.*
- def [test\\_door\\_fileExistsButItAudio](#page-17-8)

*Tests door detection with an audio file.*

• def [test\\_door\\_stress](#page-17-9)

*Stress test for door detection.*

• def [test\\_doorClosed](#page-17-10)

*Tests door detection with door closed.*

• def [test\\_doorOpen](#page-17-11)

*Tests door detection with door opened.*

• def [test\\_light\\_fileDoesNotExist](#page-17-12)

*Tests light detection with a non existent image.*

• def [test\\_light\\_fileExistsButItAudio](#page-17-13)

*Tests light detection with an audio file.*

• def [test\\_light\\_stress](#page-18-6) *Stress test for light detection.* <span id="page-17-14"></span>• def [test\\_lightOff](#page-18-7)

*Tests light detection with lamp turned off.*

• def [test\\_lightOn](#page-18-8) *Tests light detection with lamp turned on.*

#### <span id="page-17-0"></span>**6.2.1 Detailed Description**

Handles the hazard detection functional tests

Definition at line 34 of file functional\_tests.py.

#### <span id="page-17-1"></span>**6.2.2 Member Function Documentation**

<span id="page-17-2"></span>**6.2.2.1 def functional\_tests.HazardDetectionFunc.test\_door\_fileDoesNotExist (** *self* **)**

Tests door detection with a non existent image.

Should return -1

<span id="page-17-8"></span>Definition at line 145 of file functional\_tests.py.

<span id="page-17-3"></span>**6.2.2.2 def functional\_tests.HazardDetectionFunc.test\_door\_fileExistsButItAudio (** *self* **)**

Tests door detection with an audio file. Should not crush an return -1 Definition at line 158 of file functional\_tests.py.

<span id="page-17-9"></span><span id="page-17-4"></span>**6.2.2.3 def functional\_tests.HazardDetectionFunc.test\_door\_stress (** *self* **)**

Stress test for door detection.

20 calls in a row

<span id="page-17-10"></span>Definition at line 131 of file functional\_tests.py.

<span id="page-17-5"></span>**6.2.2.4 def functional\_tests.HazardDetectionFunc.test\_doorClosed (** *self* **)**

Tests door detection with door closed.

<span id="page-17-11"></span>Definition at line 118 of file functional tests.py.

<span id="page-17-6"></span>**6.2.2.5 def functional\_tests.HazardDetectionFunc.test\_doorOpen (** *self* **)**

Tests door detection with door opened.

<span id="page-17-12"></span>Definition at line 105 of file functional\_tests.py.

<span id="page-17-7"></span>**6.2.2.6 def functional\_tests.HazardDetectionFunc.test\_light\_fileDoesNotExist (** *self* **)**

Tests light detection with a non existent image.

Should return -1

<span id="page-17-13"></span>Definition at line 79 of file functional tests.py.

<span id="page-18-9"></span><span id="page-18-0"></span>**6.2.2.7 def functional\_tests.HazardDetectionFunc.test\_light\_fileExistsButItAudio (** *self* **)**

Tests light detection with an audio file. Should not crush an return -1 Definition at line 92 of file functional tests.py.

<span id="page-18-6"></span><span id="page-18-1"></span>**6.2.2.8 def functional\_tests.HazardDetectionFunc.test\_light\_stress (** *self* **)**

Stress test for light detection. 20 calls in a row Definition at line 65 of file functional\_tests.py.

<span id="page-18-7"></span><span id="page-18-2"></span>**6.2.2.9 def functional\_tests.HazardDetectionFunc.test\_lightOff (** *self* **)**

<span id="page-18-8"></span>Tests light detection with lamp turned off. Definition at line 52 of file functional\_tests.py.

<span id="page-18-3"></span>**6.2.2.10 def functional\_tests.HazardDetectionFunc.test\_lightOn (** *self* **)**

Tests light detection with lamp turned on.

Definition at line 39 of file functional\_tests.py.

The documentation for this class was generated from the following file:

• /home/travis/rapp\_temp/rapp-platform/rapp\_hazard\_detection/tests/hazard\_detection[/functional\\_tests.py](#page-22-1)

### <span id="page-18-5"></span><span id="page-18-4"></span>**6.3 LightCheckTest Class Reference**

Handles the light cheking unit testing using gtests. Inheritance diagram for LightCheckTest:

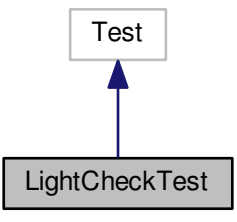

#### <span id="page-19-6"></span>Collaboration diagram for LightCheckTest:

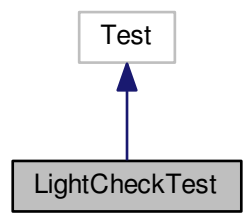

#### **Protected Member Functions**

• [LightCheckTest](#page-19-2) ()

*Default constructor.*

• virtual void [SetUp](#page-19-4) ()

*Sets up the class variables for each unit test call.*

• virtual void [TearDown](#page-19-5) ()

*This function is called after the termination of each test. Destroys the dynamically alloced variables.*

#### **Protected Attributes**

• LightCheck ∗ [light\\_check\\_](#page-20-2)

#### <span id="page-19-0"></span>**6.3.1 Detailed Description**

Handles the light cheking unit testing using gtests.

Definition at line 28 of file unit\_tests.cpp.

#### <span id="page-19-1"></span>**6.3.2 Constructor & Destructor Documentation**

<span id="page-19-2"></span>**6.3.2.1 LightCheckTest::LightCheckTest ( )** [inline]**,** [protected]

Default constructor.

Definition at line 35 of file unit\_tests.cpp.

#### <span id="page-19-3"></span>**6.3.3 Member Function Documentation**

<span id="page-19-4"></span>**6.3.3.1 virtual void LightCheckTest::SetUp ( )** [inline]**,** [protected]**,** [virtual]

Sets up the class variables for each unit test call.

<span id="page-19-5"></span>Definition at line 41 of file unit\_tests.cpp.

<span id="page-20-3"></span><span id="page-20-0"></span>**6.3.3.2 virtual void LightCheckTest::TearDown ( )** [inline]**,** [protected]**,** [virtual]

This function is called after the termination of each test. Destroys the dynamically alloced variables. Definition at line 49 of file unit\_tests.cpp.

<span id="page-20-1"></span>**6.3.4 Member Data Documentation**

<span id="page-20-2"></span>**6.3.4.1 LightCheck**∗ **LightCheckTest::light\_check\_** [protected]

Pointer of type LightCheck. Used to check its functions

Definition at line 54 of file unit\_tests.cpp.

The documentation for this class was generated from the following file:

• /home/travis/rapp\_temp/rapp-platform/rapp\_hazard\_detection/tests/hazard\_detection[/unit\\_tests.cpp](#page-22-3)

## <span id="page-22-4"></span><span id="page-22-0"></span>**File Documentation**

<span id="page-22-1"></span>**7.1 /home/travis/rapp\_temp/rapp-platform/rapp\_hazard\_detection/tests/hazard\_detection/functional- \_tests.py File Reference**

#### **Classes**

• class functional tests.HazardDetectionFunc

#### **Namespaces**

• [functional\\_tests](#page-12-1)

#### **Variables**

- string functional tests.PKG = 'ros\_nodes'
- <span id="page-22-3"></span><span id="page-22-2"></span>**7.2 /home/travis/rapp\_temp/rapp-platform/rapp\_hazard\_detection/tests/hazard\_detection/unit- \_tests.cpp File Reference**

```
#include <gtest/gtest.h>
#include <hazard_detection/light_check.hpp>
#include <hazard_detection/door_check.hpp>
#include <ros/package.h>
Include dependency graph for unit_tests.cpp:
```
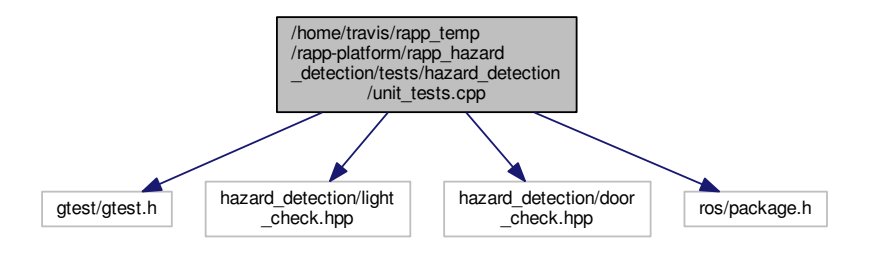

#### <span id="page-23-11"></span>**Classes**

• class [DoorCheckTest](#page-14-1)

*Handles the door angle detection unit testing using gtests.*

• class [LightCheckTest](#page-18-5) *Handles the light cheking unit testing using gtests.*

#### **Functions**

- int [main](#page-23-1) (int argc, char ∗∗argv) *The main function. Initialized the unit tests.*
- [TEST\\_F](#page-23-6) [\(LightCheckTest,](#page-18-5) test\_on) *Tests light detection with the lamp turned on. Should be successful.*
- [TEST\\_F](#page-23-7) [\(LightCheckTest,](#page-18-5) test\_off)
	- *Tests light detection with the lamp turned off. Should be successful.*
- [TEST\\_F](#page-23-8) [\(LightCheckTest,](#page-18-5) test\_size) *Tests light detection on the same image with different scales.*
- [TEST\\_F](#page-23-9) [\(LightCheckTest,](#page-18-5) file\_not\_exists\_test) *Tests light detection with a missing file. Should return 0.*
- [TEST\\_F](#page-23-10) [\(DoorCheckTest,](#page-14-1) file\_not\_exists\_test) *Tests door angle detection with a missing file. Should return 0.*
- [TEST\\_F](#page-24-2) [\(DoorCheckTest,](#page-14-1) door\_open\_test) *Tests door angle detection with a example file. Should return positive value.*

#### <span id="page-23-0"></span>**7.2.1 Function Documentation**

<span id="page-23-1"></span>**7.2.1.1 int main ( int** *argc,* **char** ∗∗ *argv* **)**

The main function. Initialized the unit tests.

<span id="page-23-6"></span>Definition at line 167 of file unit\_tests.cpp.

<span id="page-23-2"></span>**7.2.1.2 TEST\_F ( LightCheckTest** *,* **test\_on )**

Tests light detection with the lamp turned on. Should be successful.

<span id="page-23-7"></span>Definition at line 61 of file unit tests.cpp.

<span id="page-23-3"></span>**7.2.1.3 TEST\_F ( LightCheckTest** *,* **test\_off )**

Tests light detection with the lamp turned off. Should be successful. Definition at line 72 of file unit\_tests.cpp.

<span id="page-23-8"></span><span id="page-23-4"></span>**7.2.1.4 TEST\_F ( LightCheckTest** *,* **test\_size )**

Tests light detection on the same image with different scales. Definition at line 84 of file unit\_tests.cpp.

<span id="page-23-9"></span><span id="page-23-5"></span>**7.2.1.5 TEST\_F ( LightCheckTest** *,* **file\_not\_exists\_test )**

<span id="page-23-10"></span>Tests light detection with a missing file. Should return 0. Definition at line 97 of file unit\_tests.cpp.

<span id="page-24-3"></span><span id="page-24-0"></span>**7.2.1.6 TEST\_F ( DoorCheckTest** *,* **file\_not\_exists\_test )**

Tests door angle detection with a missing file. Should return 0. Definition at line 145 of file unit\_tests.cpp.

<span id="page-24-2"></span><span id="page-24-1"></span>**7.2.1.7 TEST\_F ( DoorCheckTest** *,* **door\_open\_test )**

Tests door angle detection with a example file. Should return positive value. Definition at line 156 of file unit\_tests.cpp.

### **Index**

<span id="page-25-0"></span>/home/travis/rapp\_temp/rapp-platform/rapp\_hazard detection/tests/hazard\_detection/functional\_ tests.py, [19](#page-22-4) /home/travis/rapp\_temp/rapp-platform/rapp\_hazard\_ detection/tests/hazard\_detection/unit\_tests. cpp, [19](#page-22-4) door\_check DoorCheckTest, [12](#page-15-10) DoorCheckTest, [11](#page-14-2) door\_check<sub>.[12](#page-15-10)</sub> DoorCheckTest, [12](#page-15-10) DoorCheckTest, [12](#page-15-10) SetUp, [12](#page-15-10) TearDown, [12](#page-15-10) functional tests, [9](#page-12-4) PKG, [9](#page-12-4) functional tests.HazardDetectionFunc, [13](#page-16-1) functional\_tests::HazardDetectionFunc test\_door\_fileDoesNotExist, [14](#page-17-14) test\_door\_fileExistsButItAudio, [14](#page-17-14) test\_door\_stress, [14](#page-17-14) test\_doorClosed, [14](#page-17-14) test\_doorOpen, [14](#page-17-14) test\_light\_fileDoesNotExist, [14](#page-17-14) test\_light\_fileExistsButItAudio, [14](#page-17-14) test\_light\_stress, [15](#page-18-9) test\_lightOff, [15](#page-18-9) test\_lightOn, [15](#page-18-9) light\_check\_ LightCheckTest, [17](#page-20-3) LightCheckTest, [15](#page-18-9) light\_check\_, [17](#page-20-3) LightCheckTest, [16](#page-19-6) LightCheckTest, [16](#page-19-6) SetUp, [16](#page-19-6) TearDown, [16](#page-19-6) main unit\_tests.cpp, [20](#page-23-11) **PKG** functional tests, [9](#page-12-4) SetUp DoorCheckTest, [12](#page-15-10) LightCheckTest, [16](#page-19-6) TEST\_F

unit\_tests.cpp, [20,](#page-23-11) [21](#page-24-3) **TearDown** DoorCheckTest, [12](#page-15-10) LightCheckTest, [16](#page-19-6) test\_door\_fileDoesNotExist functional\_tests::HazardDetectionFunc, [14](#page-17-14) test\_door\_fileExistsButItAudio functional\_tests::HazardDetectionFunc, [14](#page-17-14) test\_door\_stress functional\_tests::HazardDetectionFunc, [14](#page-17-14) test\_doorClosed functional\_tests::HazardDetectionFunc, [14](#page-17-14) test\_doorOpen functional\_tests::HazardDetectionFunc, [14](#page-17-14) test\_light\_fileDoesNotExist functional\_tests::HazardDetectionFunc, [14](#page-17-14) test\_light\_fileExistsButItAudio functional\_tests::HazardDetectionFunc, [14](#page-17-14) test\_light\_stress functional\_tests::HazardDetectionFunc, [15](#page-18-9) test\_lightOff functional\_tests::HazardDetectionFunc, [15](#page-18-9) test\_lightOn functional\_tests::HazardDetectionFunc, [15](#page-18-9) unit\_tests.cpp main, [20](#page-23-11)

```
TEST_F, 20, 21
```